#### **DAFTAR ISI**

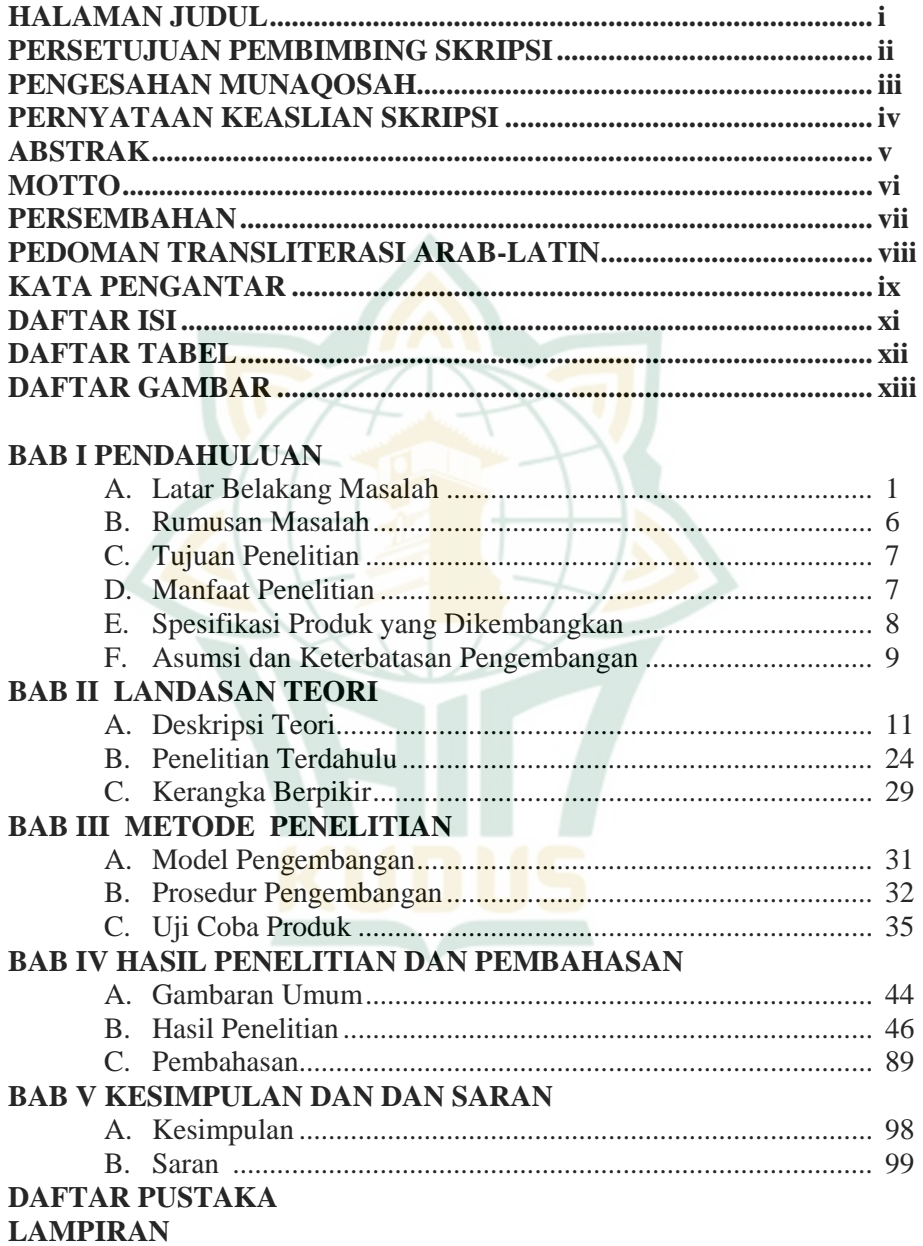

## **REPOSITORI IAIN KUDUS**

## **DAFTAR TABEL**

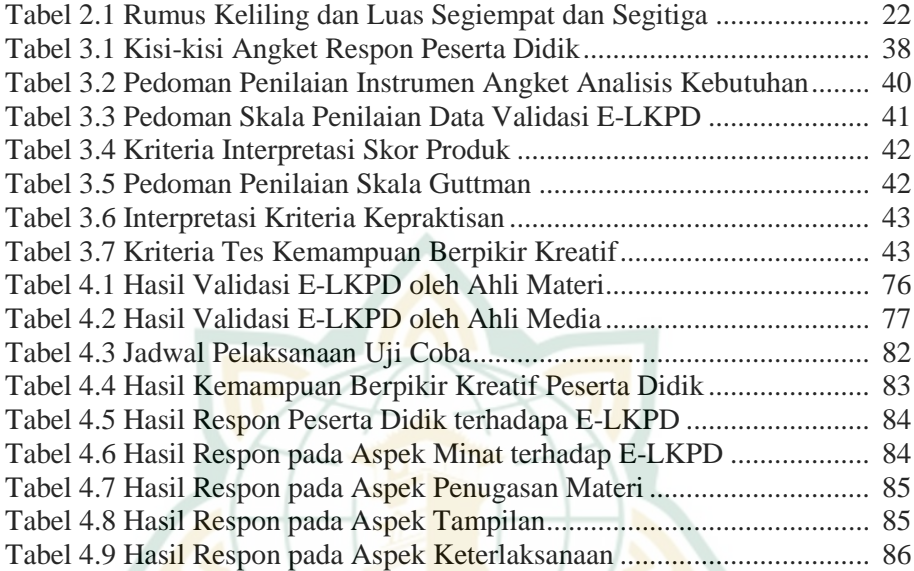

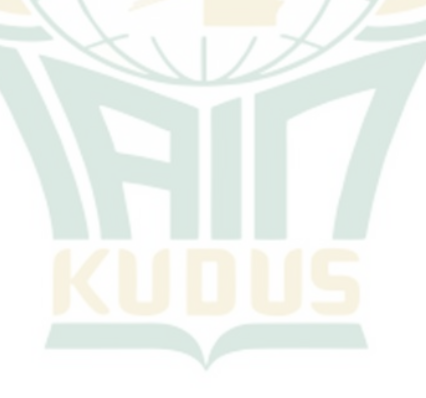

### **DAFTAR GAMBAR**

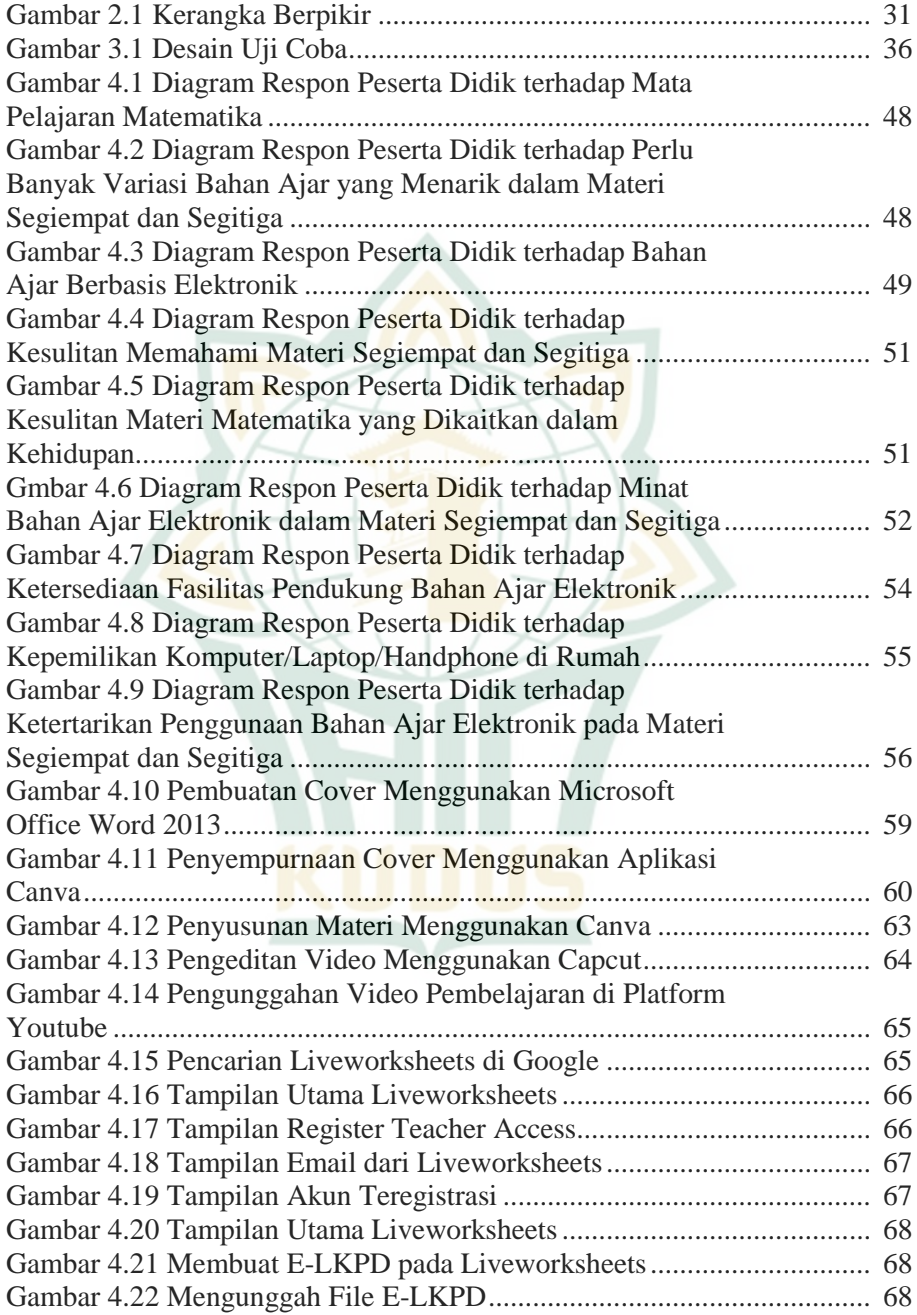

# **REPOSITORI IAIN KUDUS**

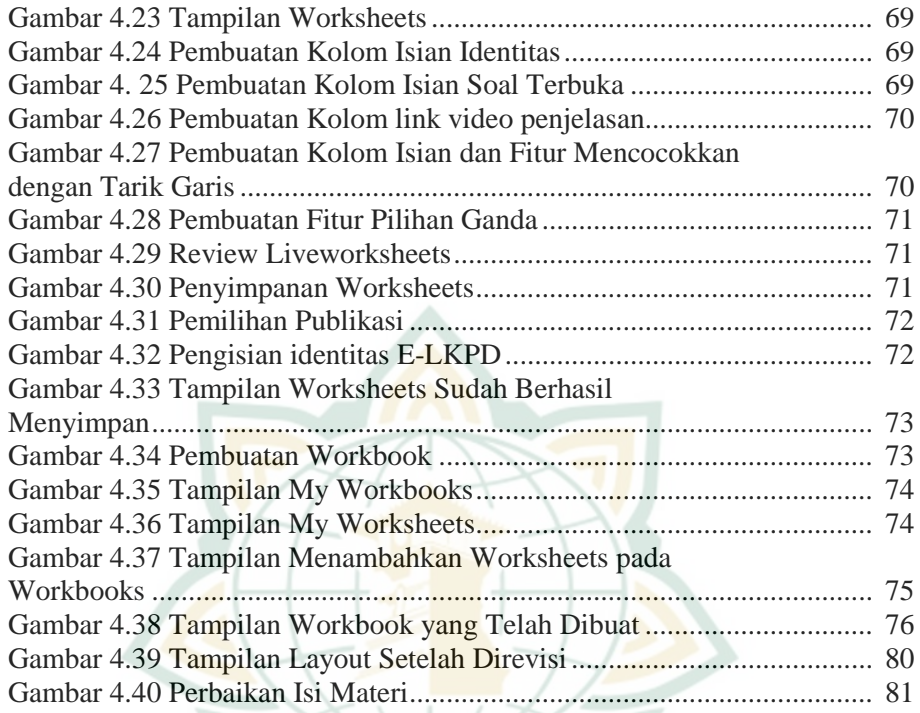

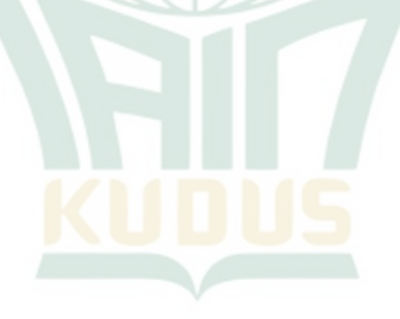